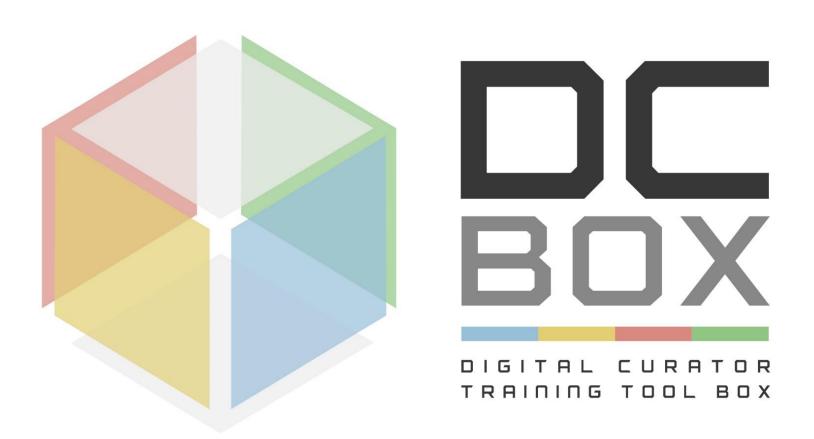

Result 3
Deliverable 3.4
Augmented and
Virtual Reality Module

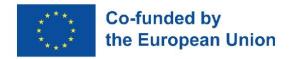

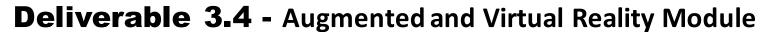

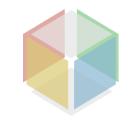

The module is accessible by visiting the <u>learning platform homepage</u>, and clicking on the relative section. Access must be requested to the system administration.

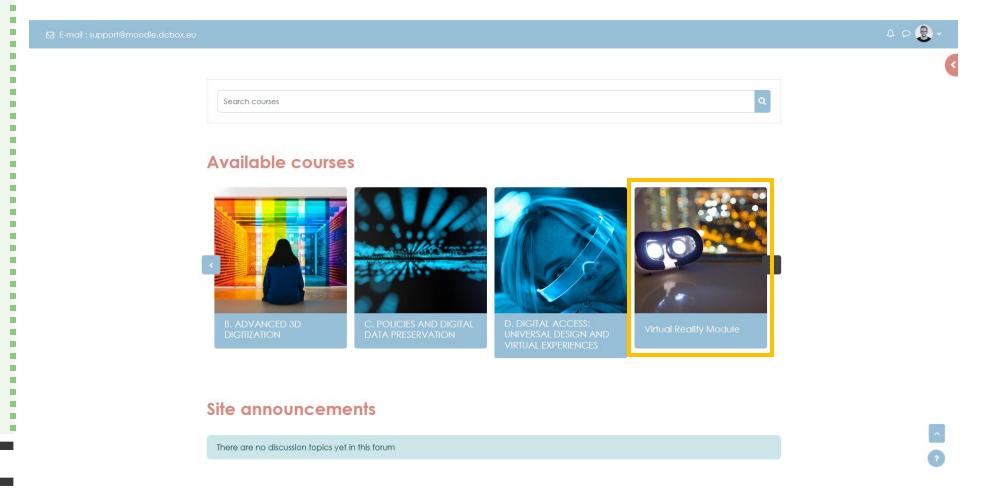

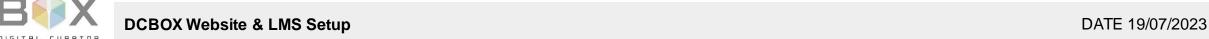

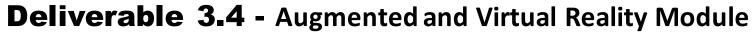

Through the VR Module, students have the opportunity to create their own **virtual experiences** within a **collaborative and easy-to-use platform** within the online Dcbox platform.

They can work together in the same environment to build their **personal tours** without the need for specific programming skills.

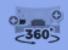

## Virtual Tour (360)

Create 360 environments with interactions

- ✓ Add 360° scenes
- ✓ Navigate between scenes
- ✓ Connect scenes
- ✓ Add interactions
  - ✓ Text about the scene,
  - ✓ Video,
  - ✓ Image of the details.

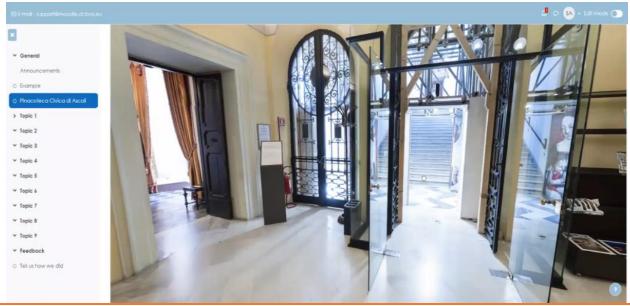

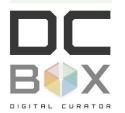

This output will be initially developed in parallel with the remaining actions, in order to test and validate the AR/VR content creation framework. This section will be specifically designed to enable users with no programming skills to cocreate their own AR/VR experiences. As today an easy-to-use editor for AR/VR is not existing, this framework will constitute one of the main novelties of the project.

## **Deliverable 3.4** - Augmented and Virtual Reality Module

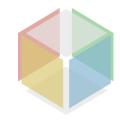

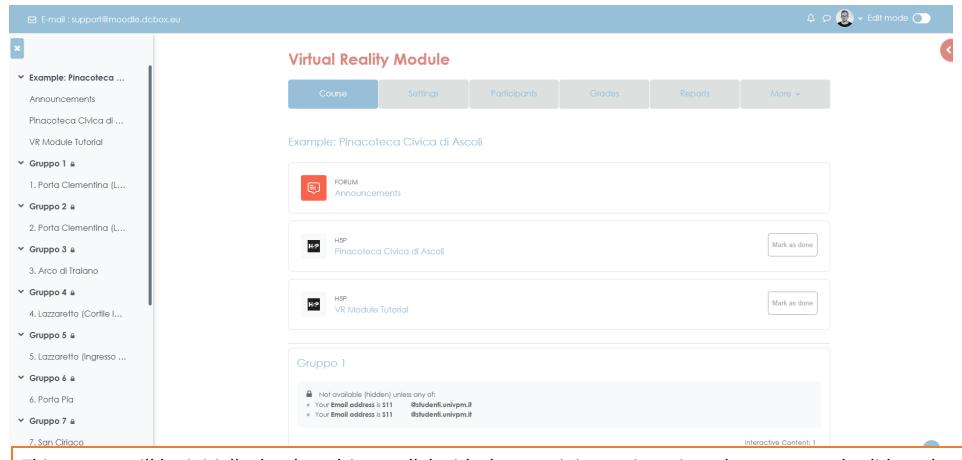

This output will be initially developed in parallel with the remaining actions, in order to test and validate the AR/VR content creation framework. This section will be specifically designed to enable users with no programming skills to cocreate their own AR/VR experiences. As today an easy-to-use editor for AR/VR is not existing, this framework will constitute one of the main novelties of the project.

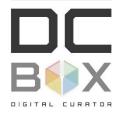

## **Deliverable 3.4** - Augmented and Virtual Reality Module

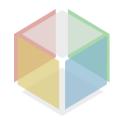

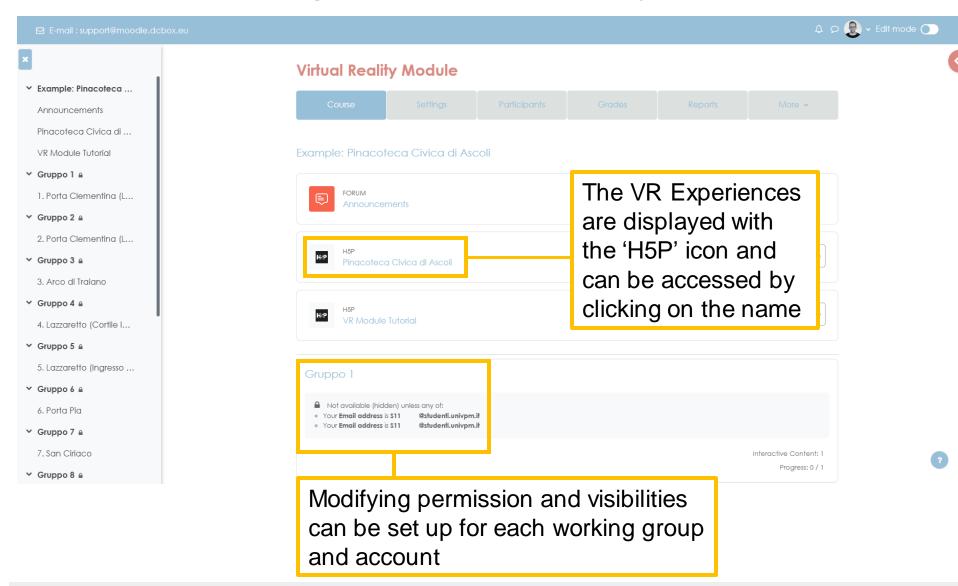

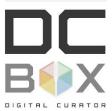

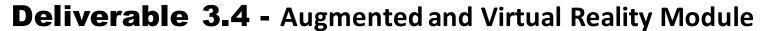

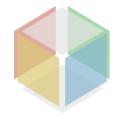

In the tab'Interactive Content', users can navigate through the experience, moving between scenes and interacting with the content

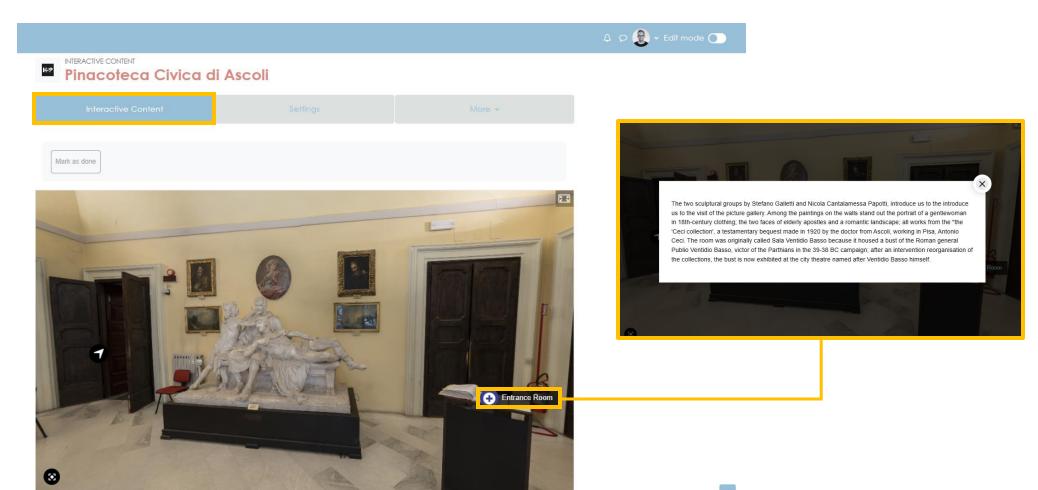

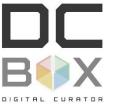

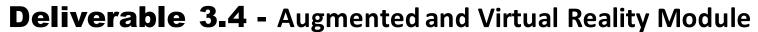

In the 'Settings' tab, users can modify the content of the experience, adding descriptions and other content, directly managing scenes and media embedded into the final product.

| VR Module > Example: Pinacot                    | eca Civica di Ascoli 💙 Pinacoteca Civica di Ascoli                     | Settings               |
|-------------------------------------------------|------------------------------------------------------------------------|------------------------|
| INTERACTIVE CONTENT Pinacoteca Civica di Ascoli |                                                                        |                        |
|                                                 | Settings                                                               | More ➤                 |
| ■ Updating: Interactive Content•                |                                                                        |                        |
|                                                 |                                                                        | Expand all             |
| Description                                     | 1 A • B I \ \ \ \ \ \ \ \ \ \ \ \ \ \ \ \ \ \                          | © A & U H-9 0 !!!      |
|                                                 |                                                                        |                        |
|                                                 |                                                                        |                        |
|                                                 |                                                                        |                        |
|                                                 |                                                                        |                        |
|                                                 | Display description on course page 👩                                   |                        |
| Editor                                          |                                                                        |                        |
| Edilor                                          | H-P <sub>hub</sub> Virtual Tour (360)                                  | <b>v</b>               |
| 9                                               | Tutorial (%) Example                                                   | © Copy Saste & Replace |
|                                                 | 🗣 Virtual Tour (360)                                                   | £*                     |
|                                                 | Title * Metadata Used for searching, reports and copyright information |                        |
|                                                 | Pinacoteca Civica di Ascoli                                            |                        |

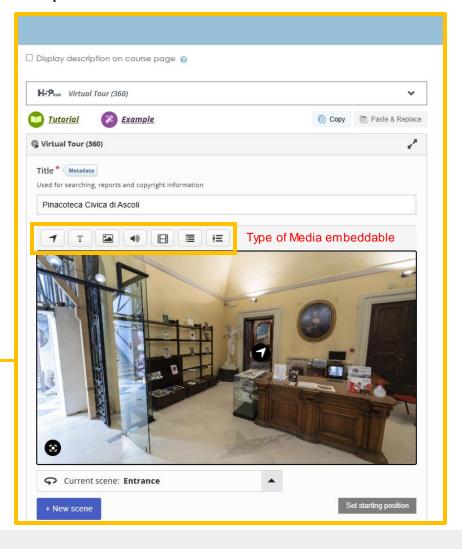

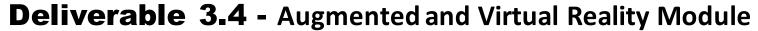

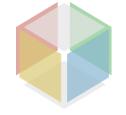

The experiences can be exported in .h5p format and integrated into a website to showcase the work without creating an account on the platform

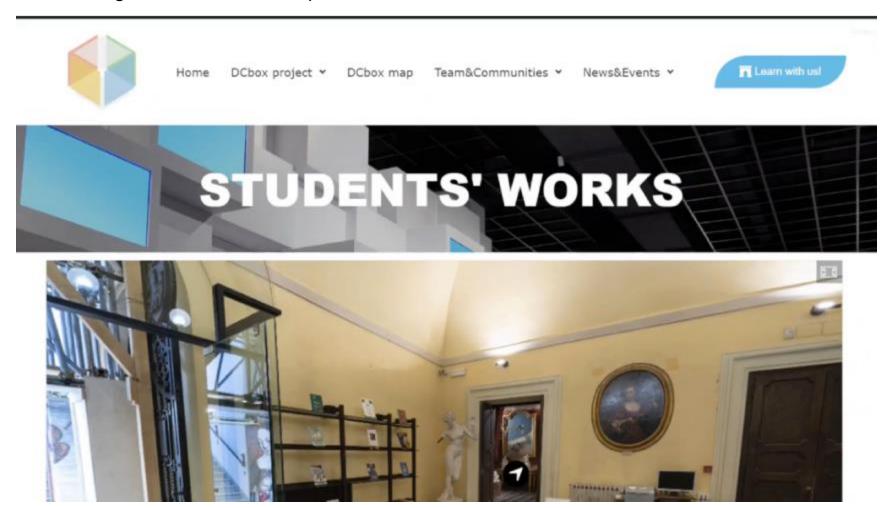

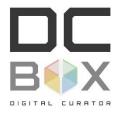

## **Deliverable 3.4 -** Augmented and Virtual Reality Module

Here are some examples of students' work presented using the VR Module on the platform collaborating together to join their own drawing with the others from team members

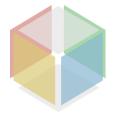

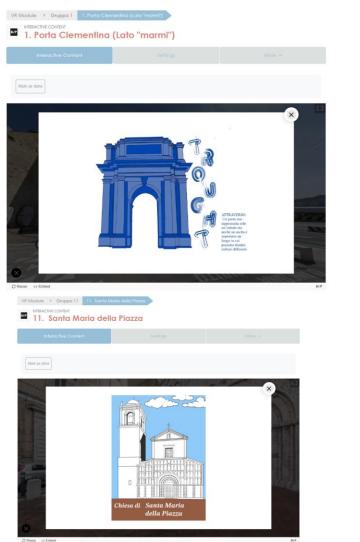

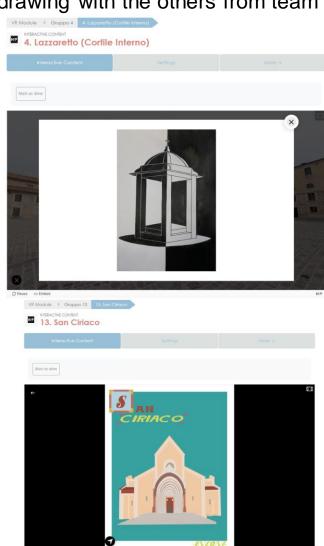

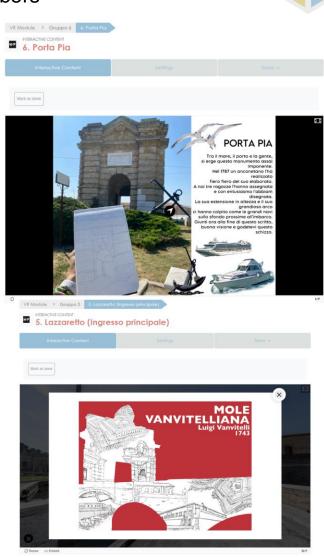

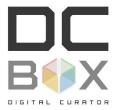

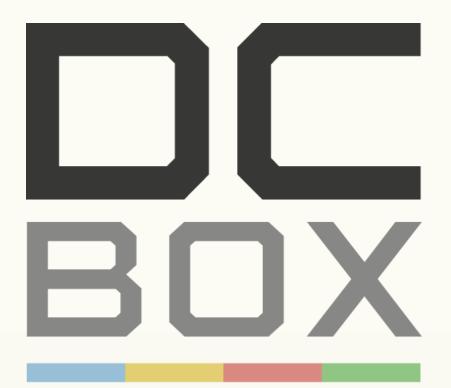

DIGITAL CURATOR TRAINING TOOL BOX

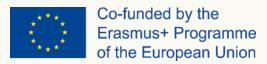

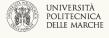

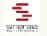

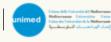

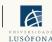

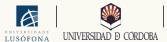

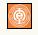

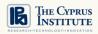

The VR Module is a result of the Erasmus+, KA220-HED "Digital Curator Training & Tool Box – Dcbox", Application ID 10042741. The content of this document reflects only the author's view and the Programme Authorities are not liable for any use that can be made of the information in it included.

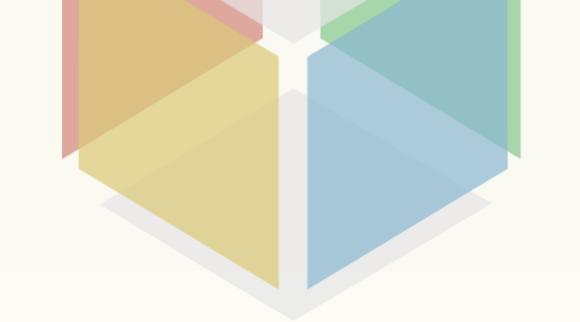